Saintia Matematika Vol. 1, No. 3 (2013), pp. 233–247.

# PENGGUNAAN SISTEM INFERENSI FUZZY UNTUK PENENTUAN JURUSAN DI SMA NEGERI 1 BIREUEN

# ZATI AZMIANA, FAIGIZIDUHU BU'ULOLO, DAN PARTANO SIAGIAN

Abstrak. Abstract. Dalam kegiatan akademik siswa SMA, penentuan jurusan sangat diperlukan untuk membantu siswa lebih fokus terhadap kemampuan yang telah dimiliki. Keputusan penentuan jurusan dibuat oleh pihak yang berkompeten di sekolah. Salah satu aplikasi logika fuzzy adalah pendukung keputusan dengan Sistem Inferensi Fuzzy Mamdani. Dalam Sistem Inferensi Fuzzy Mamdani untuk memperoleh output diperlukan empat tahap, yaitu pembentukan himpunan fuzzy, pembentukan rules, aplikasi fungsi implikasi dan inferensi aturan serta defuzzifikasi. Tulisan ini membangun Sistem Inferensi Fuzzy Mamdani dalam penentuan jurusan di SMA N 1 Bireuen. Variabel inputnya adalah NIPA, NIPS, IQ, Minat dan kapasitas kelas. Variabel outputnya adalah IPA dan IPS. Dari pengujian data output, diperoleh nilai output IPA dan IPS untuk Sistem Inferensi Fuzzy. Dari percobaan yang dilakukan terhadap data siswa kelas X tahun ajaran 2011/2012 didapat Sistem Inferensi Fuzzy dapat memberikan keputusan.

#### 1. PENDAHULUAN

Logika fuzzy merupakan sebuah logika yang memiliki nilai kekaburan atau kesamaan (Fuzzyness) antara benar dan salah. Salah satu aplikasi Sistem Inferensi Fuzzy adalah pendukung keputusan. Keputusan penentuan jurusan siswa diambil oleh pihak yang berkompeten di sekolah. Penentuan jurusan siswa SMA berpengaruh terhadap kegiatan akademik siswa. Penjurusan yang tepat dan sesuai dengan kemampuan serta minat siswa sangat

Received 21-03-2013, Accepted 12-05-2013.

<sup>2010</sup> Mathematics Subject Classification: 94D05

Key words and Phrases: Logika Fuzzy, Sistem Inferensi Fuzzy, Metode Mamdani

diperlukan. Dengan adanya penjurusan, diharapkan setiap siswa dapat lebih fokus pada kemampuan yang telah dimiliki. Faktor utama yang menentukan penjurusan adalah nilai akademik siswa, nilai tes IQ, minat siswa dan kapasitas kelas IPA.

### 2. LANDASAN TEORI

Himpunan fuzzy didasarkan pada gagasan untuk memperluas jangkauan fungsi karakteristik sedemikian hingga fuzzy tersebut akan mencakup bilangan real pada interval [0,1]. Nilai keanggotaan menunjukkan bahwa satu item dalam semesta pembicaraan tidak hanya berada pada 0 atau 1, namun juga nilai yang terletak di antaranya. Dengan kata lain, nilai kebenaran suatu item tidak hanya bernilai benar atau salah. Nilai 0 menunjukkan salah, nilai 1 menunjukkan benar dan masih ada nilai-nilai yang terletak antara benar dan salah [1].

Sistem Inferensi Fuzzy dapat dilakukan dengan tiga metode yaitu metode Tsukamoto, metode Mamdani dan metode Sugeno. Dalam penelitian ini metode yang digunakan adalah metode Mamdani. Metode ini diperkenalkan oleh Ebrahim Mamdani pada tahun 1975. Metode Mamdani sering juga dikenal dengan metode Max-Min. Dalam metode ini, untuk mendapatkan output diperlukan 4 tahapan yaitu:

1. Pembentukan himpunan fuzzy

Pada metode Mamdani, variabel input maupun variabel output dibagi menjadi satu atau lebih himpunan fuzzy. Setiap anggota himpunan fuzzy yang dibentuk, ditentukan derajat keanggotaannya dengan fungsi keanggotaan yang ditentukan.

2. Aplikasi fungsi implikasi

Tiap-tiap aturan (proporsi) pada basis pengetahuan fuzzy akan berhubungan dengan suatu relasi fuzzy. Secara umum dapat dituliskan IF x is A THEN y is B dengan x dan y adalah skalar, dan A dan B adalah himpunan fuzzy. Proporsi yang mengikuti IF disebut sebagai anteseden, sedangkan proporsi yang mengikuti THEN disebut sebagai konsekuen. Proporsi ini dapat diperluas dengan penghubung fuzzy. Secara umum dapat dituliskan  $if(x_1isA_1)*(x_2isA_2)*...*(x_nisA_n)then$ y is B, dengan \* adalah suatu operator or atau and [2]. Pada metode mamdani, fungsi implikasi yang digunakan adalah metode Min.

3. Inferensi aturan

Metode yang digunakan dalam melakukan inferensi aturan adalah metode Max (Maxsimum), yang secara umum dapat dituliskan:

$$
\mu_{(sf)}[x_i] = max(\mu_{(sf)}[x_i], \mu_{(kf)}[x_i] \tag{1}
$$

di mana:

 $\mu(s_f)$  = nilai keanggotaan solusi *fuzzy* sampai aturan ke-*i*  $\mu_{(kf)}$  = nilai keanggotaan konsekuen *fuzzy* aturan ke-*i* 

4. Penegasan (defuzzifikasi)

Pada metode Mamdani, metode defuzzifikasi dapat dipilih salah satu dari metode-metode defuzzifikasi, Pada penelitian ini metode yang dipilih adalah metode Centroid. Pada metode Centroid, solusi crisp diperoleh dengan cara mengambil titik pusat (z\*) daerah fuzzy. Secara umum dirumuskan:

$$
d^* = \frac{\int_x x \mu(x) dx}{D} \tag{2}
$$

di mana:

 $x =$  nilai *output*  $d^* =$  titik pusat daerah $fuzzy output$  $\mu(x) =$  fungsi keanggotaan dari himpunan fuzzy output  $D =$  luas daerah fuzzy output

### 3. METODE PENELITIAN

Penelitian ini dibuat berdasarkan kajian pustaka dengan mengumpulkan referensi berupa buku-buku tentang teori fuzzy maupun tulisan-tulisan yang di muat di situs web dan studi kasus penjurusan nilai siswa SMA Negeri 1 Bireuen.

Langkah-langkah dalam analisis data adalah sebagai berikut.

1. Data yang digunakan adalah data sekunder nilai siswa kelas X SMA Negeri 1 Bireuen.

- 2. Mentransformasikan data.
- 3. Mengurutkan nilai.
- 4. Melakukan pembentukan himpunan fuzzy (fuzzifikasi).
- 5. Menentukan rules.
- 6. Melakukan inferensi aturan.
- 7. Mendefuzzifikasikan nilai dari variabel.
- 8. Menganalisis nilai dari hasil defuzzifikasi.
- 9. Kesimpulan.

### 4. PEMBAHASAN

## Data Hasil Penelitian

Sebelum dibangun Sistem Inferensi Fuzzy, data nilai yang ada di transformasikan ke dalam satu nilai. Rumus yang digunakan yaitu:

 $NIPA = \frac{\text{nilaimatematika} + 2 \times \text{nilaikimia} + 2 \times \text{nilaibiologi}}{7}$ 

 $NIPS = \frac{\text{nilaimatematika} + 2 \times \text{nilaiekonomi} + 2 \times \text{nilaigeografi} + 2 \times \text{nilaisosiogi}}{7}$ 

Untuk membangun Sistem Inferensi Fuzzy diperlukan semesta pembicaraan. Semesta pembicaraan yang dibentuk terlihat dalam tabel 1.

|        |             |        | Semesta     |                          |
|--------|-------------|--------|-------------|--------------------------|
| Fungsi | Variabel    | Notasi | Pembicaraan | Keterangan               |
|        | <b>NIPA</b> | A      | $[55-100]$  | Nilai mata pelajaran IPA |
|        | <b>NIPS</b> | В      | $[55-100]$  | Nilai mata pelajaran IPS |
| Input  | IQ          | C      | $[90-130]$  | Nilai tes IQ             |
|        | Minat       | D      | $[0 - 100]$ | Angka minat masuk IPA    |
|        | Kapasitas   | E      | $[0 - 480]$ | Kapasitas seluruh kelas  |
| Output | IPA         | F      | $[0-1]$     | Masuk kelas IPA          |
|        | <b>IPS</b>  | G      | $[0-1]$     | Masuk kelas IPS          |

Tabel 1. Semesta Pembicaraan

## Kontruksi FIS

Langkah dalam metode Mamdani untuk mendapatkan nilai crisp adalah pembentukan himpunan fuzzy (fuzzifikasi), penentuan rules, aplikasi fungsi, inferensi aturan dan penegasan (defuzzifikasi).

# Himpunan fuzzy (fuzzifikasi)

| Variabel    |        | Himpunan Input | Fuzzy        | Domain     |
|-------------|--------|----------------|--------------|------------|
| Nama        | Notasi | Nama           | Notasi       |            |
|             |        | Rendah         | r            | [55, 70]   |
| <b>NIPA</b> | A      | Normal         | $\mathbf n$  | [65, 85]   |
|             |        | Tinggi         | t,           | [75, 100]  |
|             |        | Rendah         | r            | [55, 70]   |
| <b>NIPS</b> | В      | Normal         | $\mathbf n$  | [65, 85]   |
|             |        | Tinggi         | t            | [75, 100]  |
|             |        | Biasa          | b            | [90, 110]  |
| IQ          | С      | Cerdas         | $\mathbf{c}$ | [98, 120]  |
|             |        | sangat cerdas  | $_{\rm sc}$  | [115, 130] |
|             |        | tidak minat    | tm           | [0,50]     |
| Minat       | Ð      | Biasa          | b            | [10, 90]   |
|             |        | Minat          | m            | [50, 100]  |
| Kapasitas   | E      | IPA.           | $\mathbf{a}$ | [0, 320]   |
|             |        | <b>IPS</b>     | S            | [250, 480] |

Tabel 2. Himpunan Input Fuzzy

Tabel 3. Himpunan Output Fuzzy

| Variabel   |        | Himpunan Input | Fuzzy  | Domain     |
|------------|--------|----------------|--------|------------|
| Nama       | Notasi | Nama           | Notasi |            |
| IPA        |        | Rendah         | r      | [0, 0.4]   |
|            |        | Sedang         | S      | [0.1, 0.9] |
|            |        | Tinggi         |        | [0.6,1]    |
| <b>IPS</b> | g      | Rendah         | r      | [0, 0.4]   |
|            |        | Sedang         | S      | [0.1, 0.9] |
|            |        | Tinggi         |        | [0.6,1]    |

1. Fungsi derajat keanggotaan variabel NIPA

Untuk merepresentasikan himpunan fuzzy rendah digunakan fungsi derajat keanggotaan linier turun dan untuk himpunan fuzzy tinggi digunakan fungsi derajat keanggotaan linier naik. Untuk merepresentasikan himpunan fuzzy normal digunakan fungsi derajat keanggotaan segitiga. Bentuk representasinya terlihat pada gambar 1.

Zati Azmiana – Penggunaan Sistem Inferensi  $Fuzzy$  238

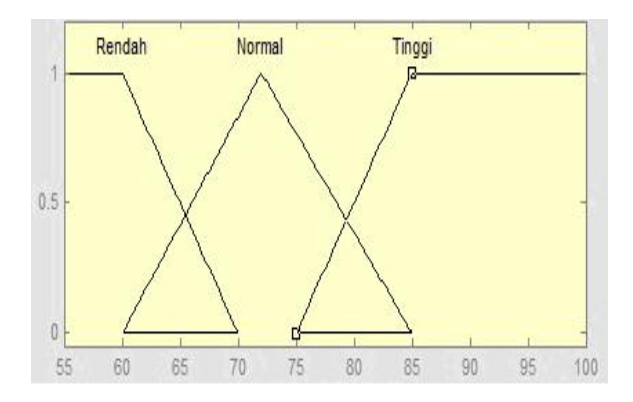

Gambar 1: Representasi fungsi derajat keanggotaan variabel NIPA

2. Fungi derajat keanggotaan variabel IQ

Untuk merepresentasikan himpunan fuzzy rendah digunakan fungsi derajat keanggotaan linier turun dan untuk himpunan fuzzy tinggi digunakan fungsi derajat keanggotaan linier naik. Untuk merepresentasikan himpunan fuzzy normal digunakan fungsi derajat keanggotaan trapesium. Bentuk representasinya terlihat pada gambar 2.

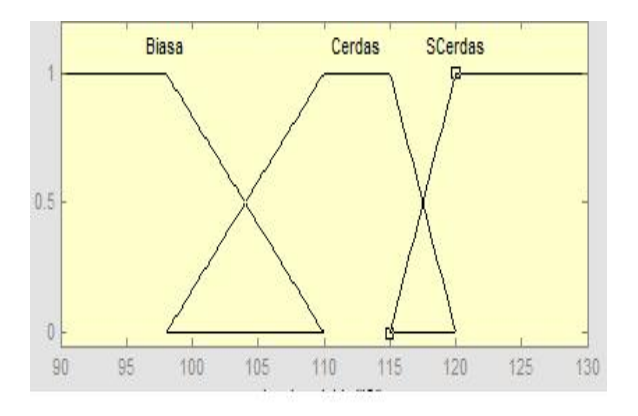

Gambar 2: Representasi fungsi derajat keanggotaan variabel IQ

3. Fungi derajat keanggotaan variabel minat

Untuk merepresentasikan himpunan fuzzy tidak minat digunakan fungsi derajat keanggotaan linier turun dan untuk himpunan fuzzy minat digunakan fungsi derajat keanggotaan linier naik. Sedangkan un-

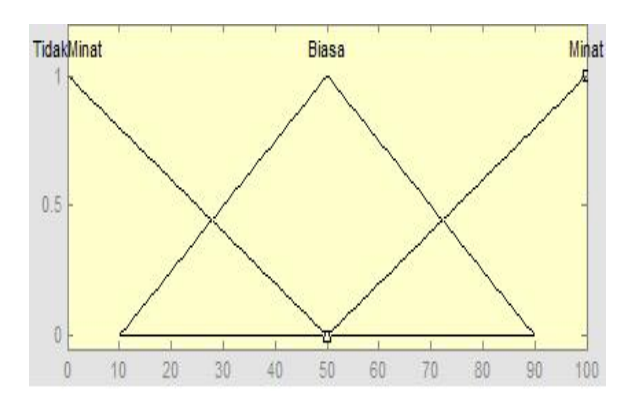

tuk merepresentasikan himpunan fuzzy biasa digunakan fungsi derajat keanggotaan segitiga. Bentuk representasinya terlihat pada gambar 3.

Gambar 3: Representasi fungsi derajat keanggotaan variabel minat

- 4. Fungsi derajat keanggotaan variabel kapasitas
	- Untuk merepresentasikan himpunan fuzzy tidak minat digunakan fungsi derajat keanggotaan linier turun dan untuk himpunan fuzzy minat digunakan fungsi derajat keanggotaan linier naik. Bentuk representasinya terlihat pada gambar 4.

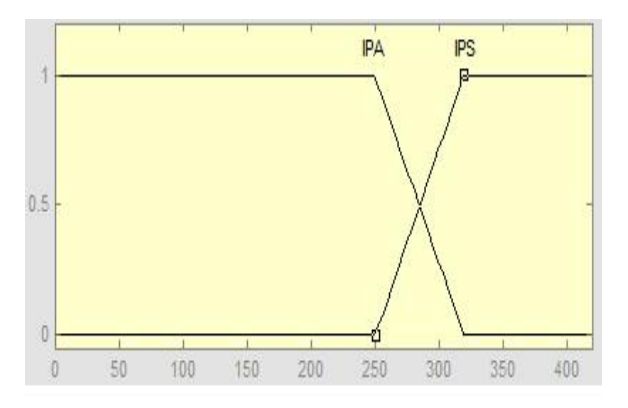

Gambar 4: Representasi fungsi derajat keanggotaan variabel kapasitas

- 5. Fungi derajat keanggotaan variabel IPA
	- Untuk merepresentasikan himpunan fuzzy rendah digunakan fungsi derajat keanggotaan linier turun dan untuk himpunan fuzzy tinggi digunakan fungsi derajat keanggotaan linier naik. Untuk merepresen-

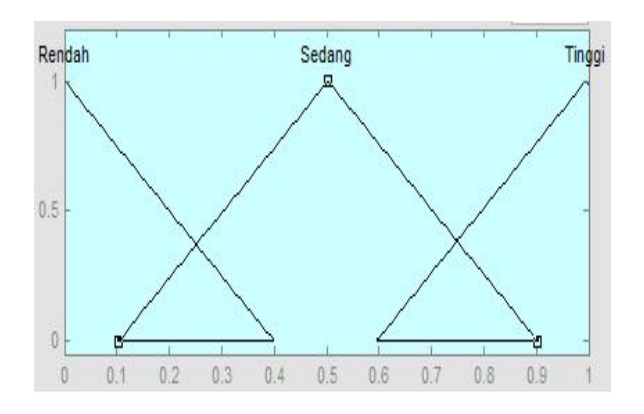

tasikan himpunanfuzzy sedang digunakan fungsi derajat keanggotaan segitiga. Bentuk representasinya terlihat pada gambar 5.

Gambar 5: Representasi fungsi derajat keanggotaan variabel IPA

- 6. Fungi derajat keanggotaan variabel IPS
	- Untuk merepresentasikan himpunan fuzzy rendah digunakan fungsi derajat keanggotaan linier turun dan untuk himpunan fuzzy tinggi digunakan fungsi derajat keanggotaan linier naik. Untuk merepresentasikan himpunan fuzzy sedang digunakan fungsi derajat keanggotaan segitiga. Bentuk representasinya terlihat pada gambar 6.

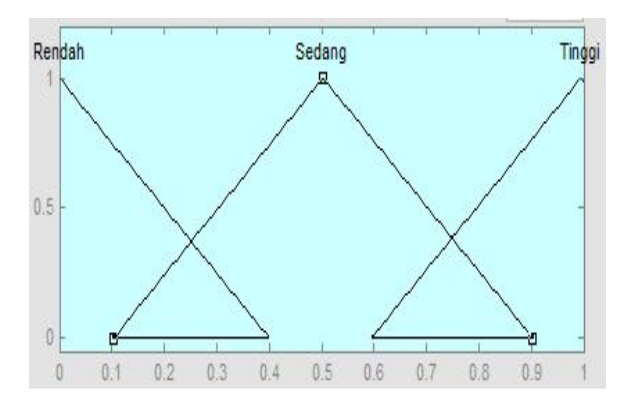

Gambar 6: Representasi fungsi derajat keanggotaan variabel IPS

### Kasus

Pada subbab ini diberikan satu kasus yang akan dihitung dengan FIS. Kasus ini diambil dari salah satu nilai siswa kelas X tahun ajaran 2011/2012.

Seorang siswa memiliki nilai IQ 118, nilai minat masuk IPA 40 dan nilai siswa ditunjukkan dalam Tabel 3.5. Jika kapasitas kelas IPA yang sudah terisi adalah 150 maka nilai masuk IPA dan IPS dapat ditentukan dengan Sistem Inferensi Fuzzy sebagai berikut.

| Mata Pelajaran eksak   Nilai |    | Mata pelajaran bukan eksak | Nilai |
|------------------------------|----|----------------------------|-------|
| Matematika                   | 77 | Matematika                 |       |
| Fisika                       | 77 | Ekonomi                    | 79    |
| Kimia                        | 73 | Geografi                   | 75    |
| Biologi                      | 78 | Sosiologi                  | 80    |
| <b>NIPA</b>                  | 76 | NIPS.                      |       |

Tabel 4. Contoh data nilai siswa

Langkah pertama adalah mencari derajat keanggotaan masing-masing variabel.

### 1. NIPA

Jika nilai IPA = 76 maka derajat keanggotaan  $fuzzy$  pada setiap himpunan adalah

- a) Himpunan  $fuzzy normal = 0.691$
- b) Himpunan *fuzzy* tinggi =  $0,1$

### 2. NIPS

Jika nilai IPS = 78 maka derajat keanggotaan  $fuzzy$  pada setiap himpunan adalah

- a) Himpunan  $fuzzy normal = 0,538$
- b) Himpunan  $fuzzy$  tinggi = 0,3

# 3. IQ

Jika nilai IQ = 118 maka derajat keanggotaan  $fuzzy$  pada setiap himpunan adalah

- a) Himpunan fuzzy cerdas  $= 0.4$
- b) Himpunan fuzzy sangat cerdas  $= 0.6$

4. Minat

Jika nilai minat  $= 40$  maka derajat keanggotaan *fuzzy* pada setiap himpunan adalah

- a) Himpunan *fuzzy* tidak minat  $= 0.2$
- b) Himpunan  $fuzzy biasa = 0.75$
- 5. Kapasitas

Jika kapasitas kelas IPA sudah terisi 150 maka kapasitas selanjutnya adalah 151 dan derajat keanggotaan fuzzy pada himpunan kapasitas adalah 1.

Langkah kedua adalah menerapkan fungsi implikasi untuk mendapatkan modifikasi output daerah fuzzy dari setiap rule yang berlaku. Fungi implikasi yang digunakan adalah metode  $Min(\alpha - cut)$ . Rules yang terpengaruhi nilai derajat keanggotaan adalah rule 3, rule 10, rule 15, rule 20, rule 23, rule 36, rule 37, rule 55, rule 58, dan rule 59.

1. Rule 3

IF NIPA is Tinggi And NIPS is Normal And IQ is Sangat Cerdas And Minat is Biasa And Kapasitas is IPA THEN IPA is Tinggi And IPS is Sedang

$$
\alpha_3 = \mu_t(a)^\wedge \mu_n(b)^\wedge \mu_{sc}(c)^\wedge \mu_b(d)^\wedge \mu_a(e)
$$
  
= min  $(\mu_t(79), \mu_n(83), \mu_{sc}(155), \mu_m(40), \mu_a(150))$   
=min  $(0,1; 0,538; 0,6; 0,75; 1)$   
= 0,1

a) Berdasarkan fungsi keanggotaan dari variabel output IPA himpunan tinggi pada persamaan (6), pada saat  $\alpha_3 = 0.1$  diperoleh nilai sebagai berikut.

$$
\mu_t(f_3) = \alpha_3 \leftrightarrow \frac{f_3 - 6}{0.4} = 0.1
$$
  

$$
f_3 = 0.64
$$

b) Berdasarkan fungsi keanggotaan dari variabel output IPS himpunan sedang pada persamaan (7), pada saat  $\alpha_3 = 0.1$  diperoleh nilai sebagai berikut.

$$
\mu_s(g_3) = \alpha_3 \leftrightarrow \frac{g_3 - 0.1}{0.4} = 0.1
$$
  
\n
$$
g_3 = 0.14
$$
  
\n
$$
\mu_s(g_3) = \alpha_3 \leftrightarrow \frac{0.9 - g_3}{0.4} = 0.1
$$
  
\n
$$
g_3 = 0.86
$$

Langkah ketiga adalah mencari komposisi aturan dengan metode Max (maksimum). Dari inferensi metode Mamdani didapatkan derajat kebenarannya untuk kasus ini sebagai berikut.

(a) Variabel *output* IPA Derajat kebenaran himpunan rendah  $= 0.2$ Derajat kebenaran himpunan sedang = 0,3 Derajat kebenaran himpunan tinggi = 0,538 Daerah hasil inferensi terlihat pada gambar 7.

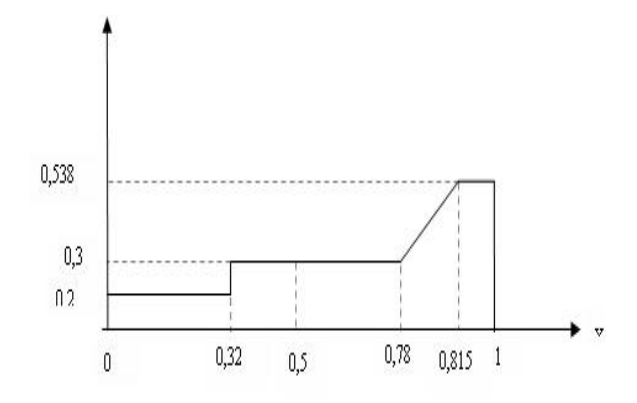

Gambar 7: Daerah hasil inferensi variabel output IPA

(b) Variabel output IPS

Derajat kebenaran himpunan rendah = 0,1 Derajat kebenaran himpunan sedang = 0,538 Derajat kebenaran himpunan tinggi = 0,2 Daerah hasil inferensi terlihat pada gambar 8.

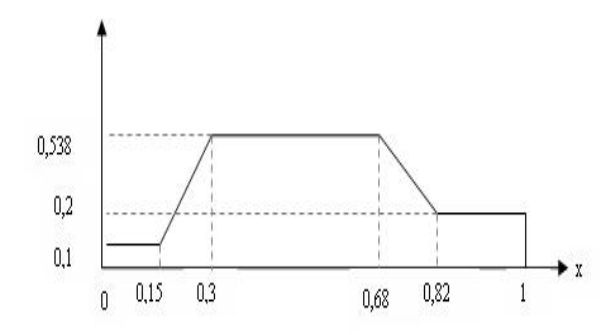

Gambar 8: Daerah hasil inferensi variabel output IPS

Langkah keempat adalah defuzzifikasi output fuzzy hasil komposisi aturan. Metode yang digunakan adalah metode Centroid.

1. Defuzzifikasi output IPA

Daerah hasil output dapat dibagi menjadi 5 bagian seperti yang terlihat pada gambar 9. Dari masing-masing bagian di hitung momennya dan luas daerahnya.

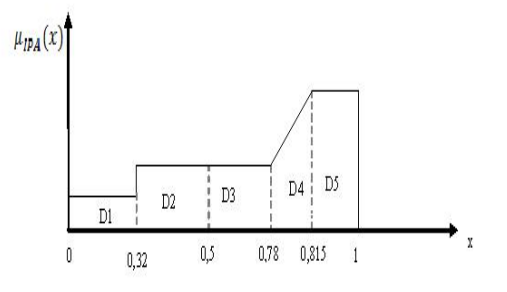

Gambar 9: Daerah output fuzzy IPA

a) Daerah pertama (D1)  $M_1 = 0,01024$  $L_1$  = 0,064

- b) Daerah kedua (D2)  $M_2 = -0,00306$  $L_2 = 0,054$
- c) Daerah ketiga (D3)  $M_3 = 0,05376$  $L_3 = 0,084$
- d) Daerah keempat (D4)  $M_4 = 0.013790729$  $L_4$  = 0,014665
- e) Daerah kelima (D5)  $M_5 = 0,090323475$  $L_5 = 0,09953$

Nilai crisp output IPA di hitung dengan

$$
d* = \frac{0,01024 + (-0,00306) + 0,05376 + 0,013790729 + 0,090323475}{0,064 + 0,053 + 0,084 + 0,014665 + 0,09953}
$$
  
= 0,552

2. Defuzzifikasi output IPS

Daerah hasil output dapat dibagi menjadi 5 bagian seperti yang terlihat pada gambar 10. Dari masing-masing bagian di hitung momennya dan luas daerahnya.

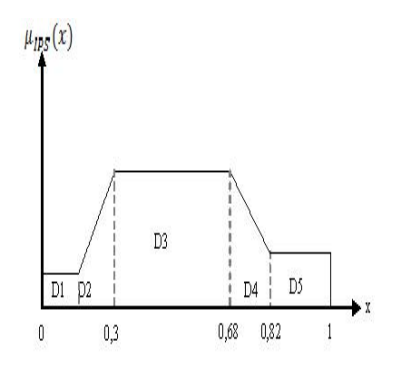

Gambar 10: Daerah output fuzzy IPS

- a) Daerah pertama (D1)  $M_1 = 0,001125$  $L_1 = 0,015$ b) Daerah kedua (D2)  $M_2 = 0,01127$  $L_2 = 0.04785$
- c) Daerah ketiga (D3)  $M_3 = 0,1001756$  $L_3 = 0,20444$
- d) Daerah keempat (D4)  $M_4 = 0,038637168$  $L_4$  = 0,05166
- e) Daerah kelima (D5)  $M_5 = 0,03276$  $L_5 = 0,036$

Nilai crisp output IPS di hitung dengan

$$
d* = \frac{0.001125 + 0.01127 + 0.1001756 + 0.038637168 + 0.03276}{0.015 + 0.04785 + 0.20444 + 0.05166 + 0.036}
$$
  
= 0.518

Langkah terakhir adalah membandingkan nilai antara crisp IPA dengan nilai crisp IPS. Dari nilai crisp yang telah dihitung Sistem Inferensi Fuzzy dalam kasus ini, nilai crisp IPA= 0,522 lebih besar dari nilai crisp IPS= 0,518, oleh karena itu siswa dimasukkan ke kelas IPA.

### 5. KESIMPULAN

Adapun kesimpulan yang dapat diperoleh adalah sebagai berikut.

- 1. Sistem Inferensi Fuzzy Mamdani dapat digunakan untuk membangun sistem pendukung keputusan penentuan jurusan di SMA Negeri 1 Bireuen.
- 2. Aplikasi penentuan jurusan yang dikembangkan dapat membantu dalam menentukan jurusan di SMA Negeri 1 Bireuen dengan kemungkinan hasil yang terbaik karena setiap perhitungan diperoleh dari hasil nilai akademik, nilai IQ, nilai minat, dan kapasitas kelas.
- 3. Penelitian ini menghasilkan sebuah sistem online dan bersifat fuzzy dinamis yang dapat membantu guru dalam menentukan jurusan siswa di SMA Negeri 1 Bireuen.

# Daftar Pustaka

- [1] Kusumadewi, S. (2002). Analisis & Desain Sistem Fuzzy Menggunakan Tool Box MathLab. Graha Ilmu, Yogyakarta.
- [2] Kusumadewi, S. Dan H. Purnomo. (2004). Aplikasi Logika Fuzzy untuk Pendukung Keputusan. Graha Ilmu, Yogyakarta.

ZATI AZMIANA : Department of Mathematics, Faculty of Mathematics and Natural Sciences, University of Sumatera Utara, Medan 20155, Indonesia E-mail: zati azmiana@yahoo.com

FAIGIZIDUHU BU'LOLO : Department of Mathematics, Faculty of Mathematics and Natural Sciences, University of Sumatera Utara, Medan 20155, Indonesia E-mail: waigi.buulolo@gmail.com

PARTANO SIAGIAN : Department of Mathematics, Faculty of Mathematics and Natural Sciences, University of Sumatera Utara, Medan 20155, Indonesia E-mail: partano siagian@yahoo.co.id